**PROFESSIONAL TRAINING COURSE**

a dhekara waxaa ku dhacan ku dhacan iyo dagaala ku dhacan iyo dagaala ku dhacan iyo dagaala dagaala dagaala ku<br>Marka waxaa ku dhacan iyo dagaala ku dhacan iyo dagaala dagaala dagaala dagaala dagaala dagaala dagaala dagaal<br>

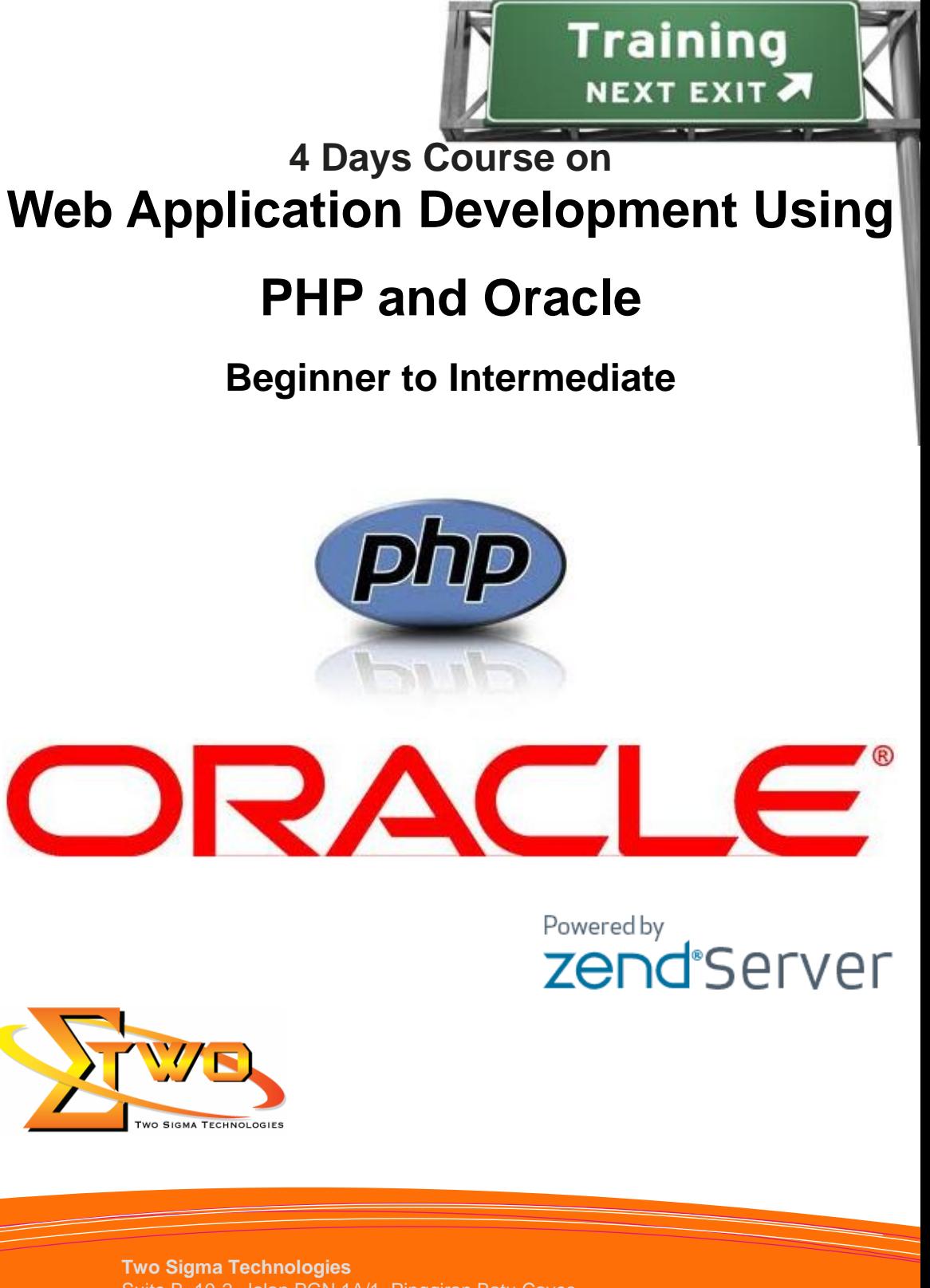

Suite B, 19-2, Jalan PGN 1A/1, Pinggiran Batu Caves, 68100 Batu Caves, Selangor Tel : 03-61880601/Fax :03-61880602 sales@2-sigma.com www.2-sigma.com

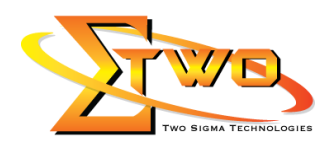

# **Web Application Development Using PHP and Oracle**

Learn how to leverage the PHP language and the Oracle database to generate dynamic and interactive web applications. This course is a four-day course which presents a wide array of useful tools for PHP-Oracle developer. These tools are all native to PHP and include quick data retrieval, easy forms and reports, and dynamic code. It covers the fundamentals of PHP programming, introduction to Oracle database, some advanced features of the Oracle such as Store Proc, Tidal Job, Cron Job, and creation of database driven applications using PHP and Oracle. Exercises are used to demonstrate the many features of PHP with Oracle, including the installation and use of Zend Server, Oracle Express Edition, Oracle SQL Developer, and Adobe Dreamweaver CS5.5.

#### **Pre-requisites**

Previous experience with relational database management and SQL is helpful, but this class is self-contained and has no formal prerequisites

### **Course Settings**

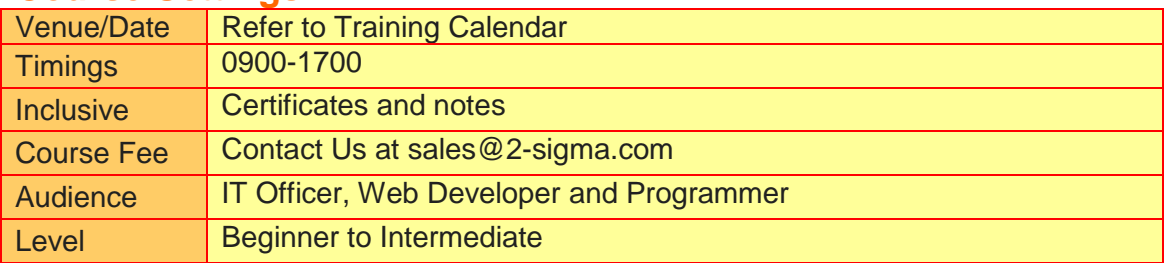

## **PHP & Oracle – 4 Days Schedule**

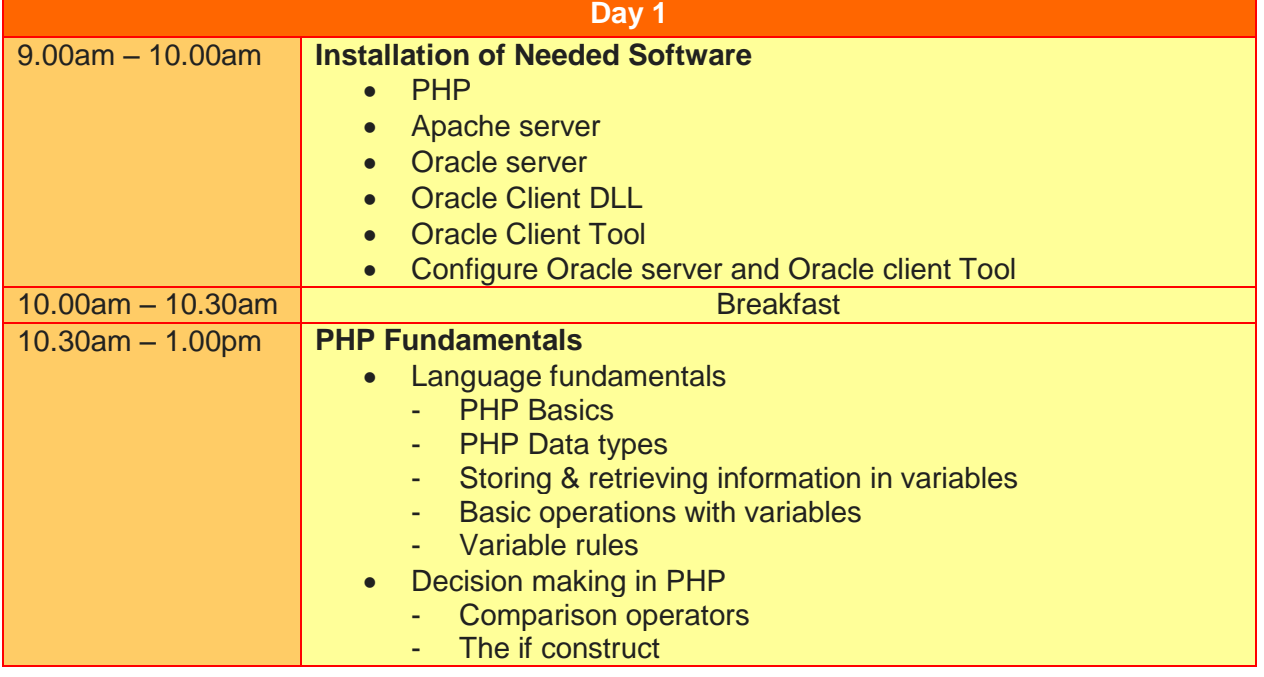

**Two Sigma Technologies** Suite B, 19-2, Jalan PGN 1A/1, Pinggiran Batu Caves, 68100 Batu Caves, Selangor Tel : 03-61880601/Fax :03-61880602 sales@2-sigma.com www.2-sigma.com

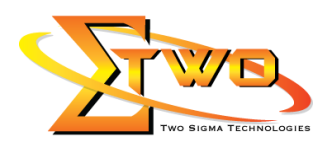

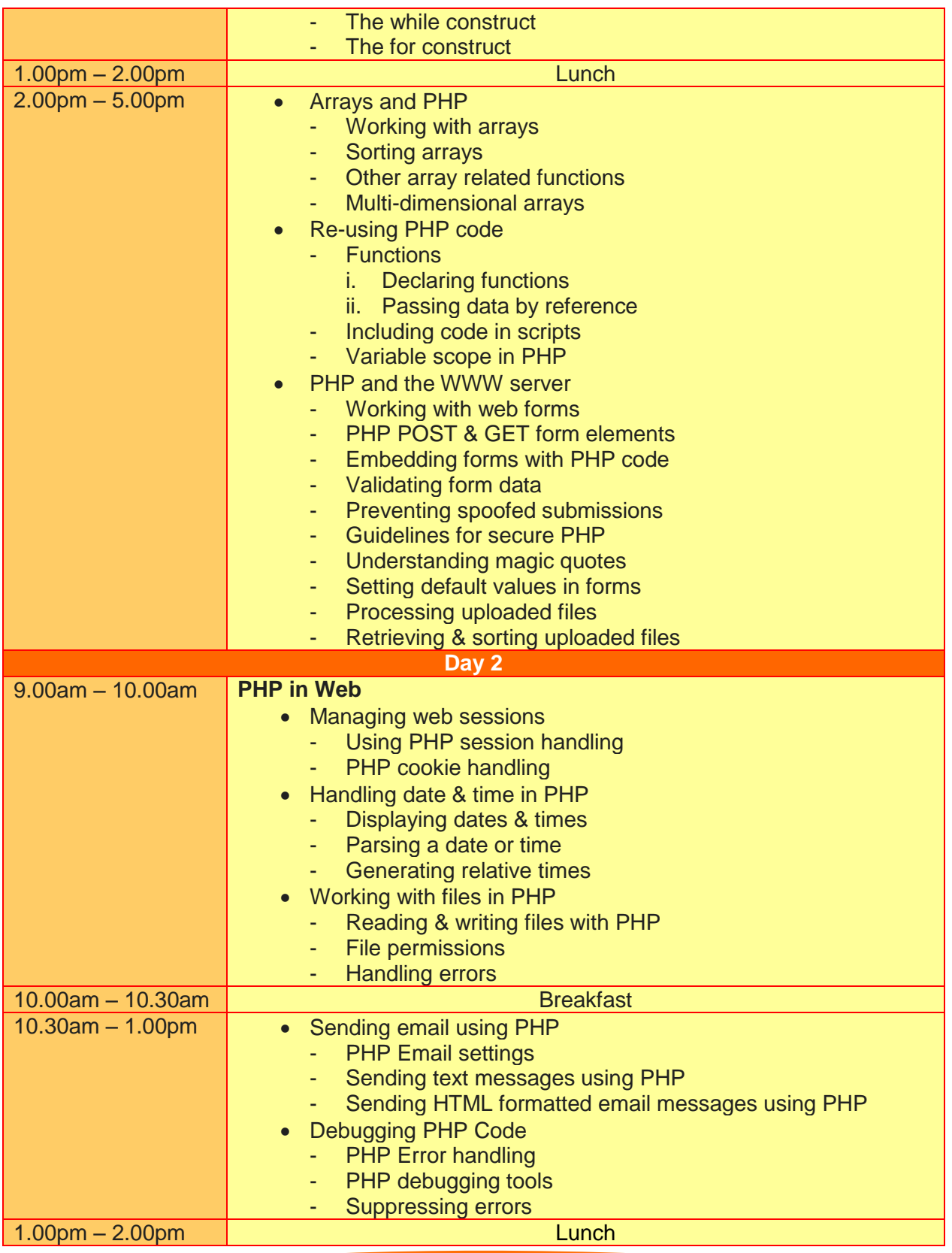

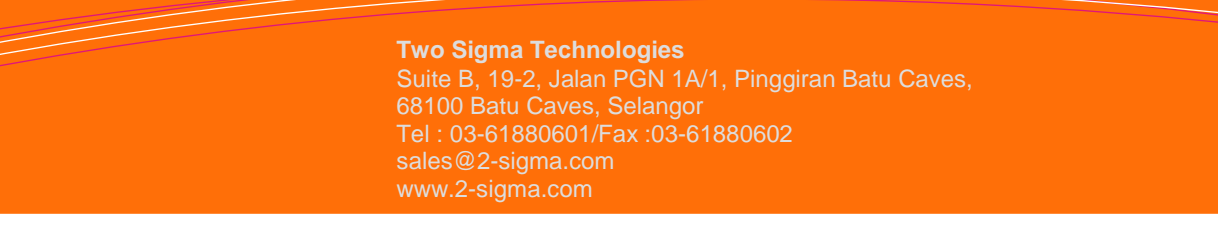

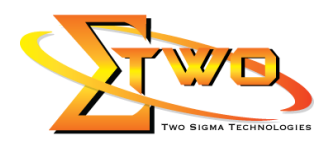

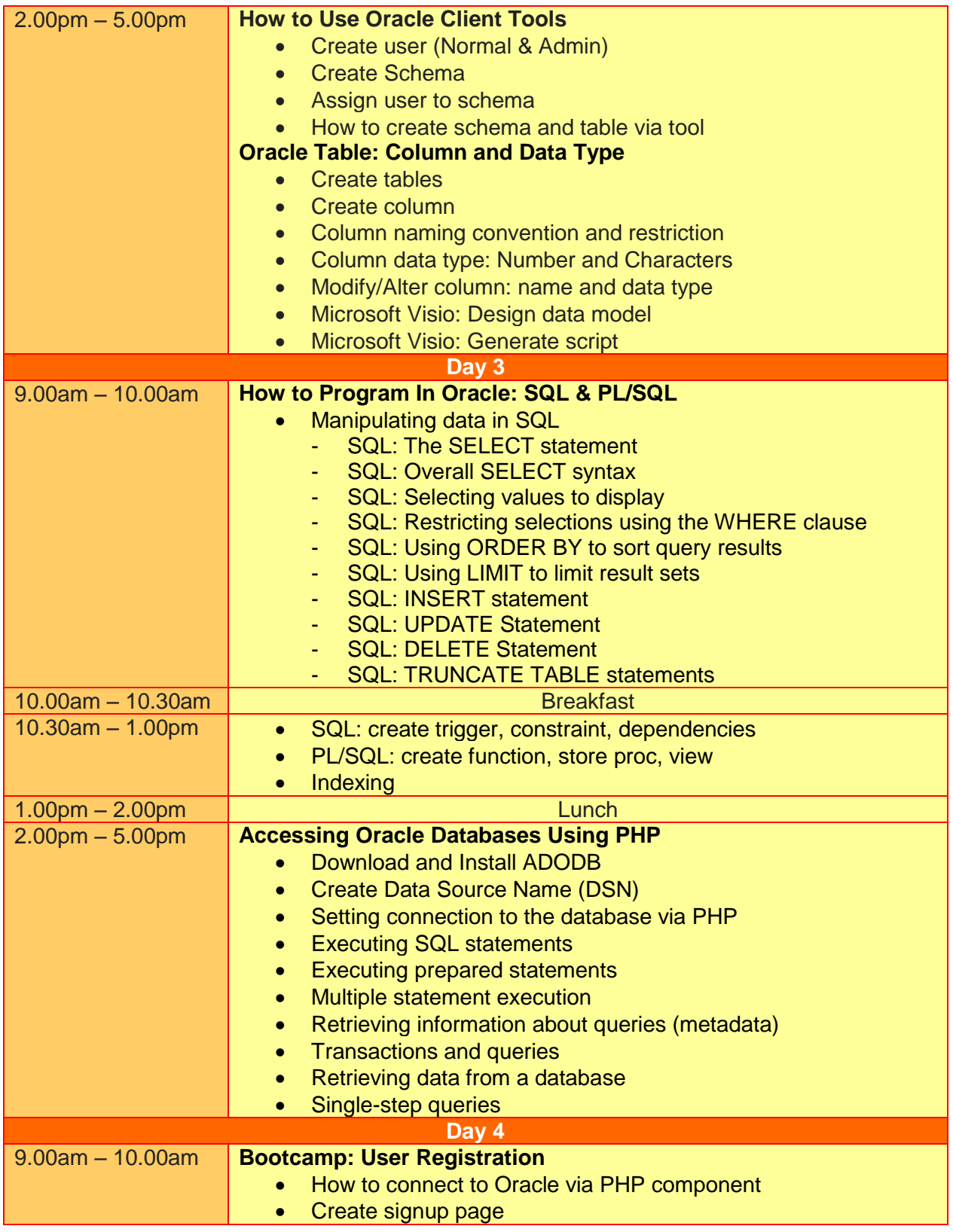

**Two Sigma Technologies** Suite B, 19-2, Jalan PGN 1A/1, Pinggiran Batu Caves, 68100 Batu Caves, Selangor Tel : 03-61880601/Fax :03-61880602 sales@2-sigma.com www.2-sigma.com

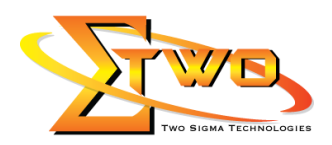

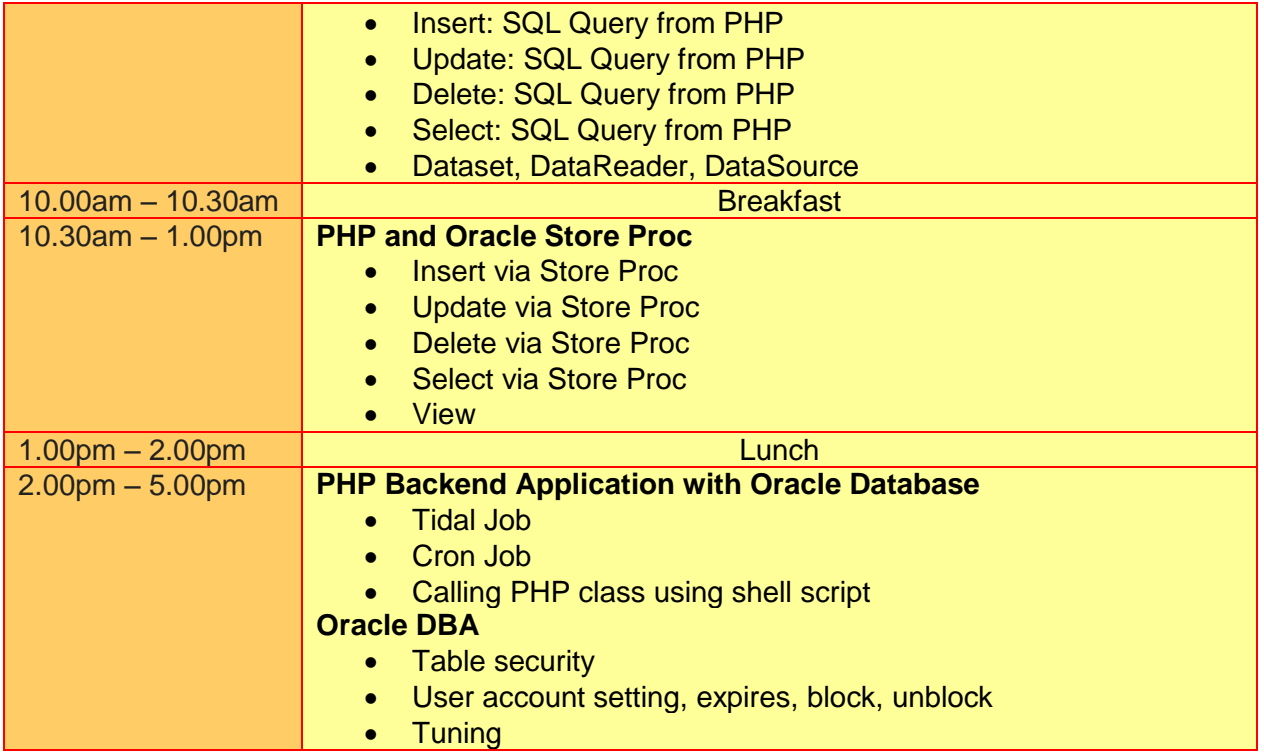

### **More Information**

**Two Sigma Technologies** 19-2, Jalan PGN 1A/1, Pinggiran Batu Caves, 68100 Batu Caves, Selangor Tel: 03-61880601/Fax: 03-61880602

To register, please email to [sales@2-sigma.com](mailto:sales@2-sigma.com) or fax the registration form to 03-61880602, we will contact you for further action.

> **Two Sigma Technologies** Suite B, 19-2, Jalan PGN 1A/1, Pinggiran Batu Caves, 68100 Batu Caves, Selangor Tel : 03-61880601/Fax :03-61880602 www.2-sigma.com